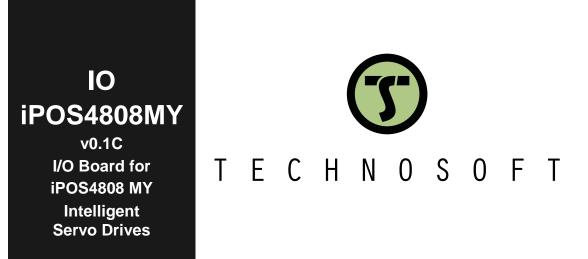

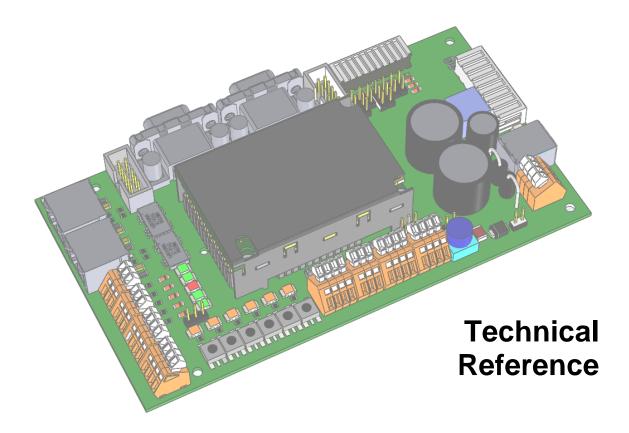

P091.084.IO-iPOS4808MY.UM.0116

# **Read This First**

Whilst Technosoft believes that the information and guidance given in this manual is correct, all parties must rely upon their own skill and judgment when making use of it. Technosoft does not assume any liability to anyone for any loss or damage caused by any error or omission in the work, whether such error or omission is the result of negligence or any other cause. Any and all such liability is disclaimed.

All rights reserved. No part or parts of this document may be reproduced or transmitted in any form or by any means, electrical or mechanical including photocopying, recording or by any information-retrieval system without permission in writing from Technosoft S.A.

The information in this document is subject to change without notice.

#### About This Manual

This book is a technical reference manual for the **IO-iPOS4808 MY** extension boards **version 0.1C** that are included in the **iPOS4808MY** intelligent servo drives starter kits.

| Compatible Product Name | Part Number                       | Description                        |  |  |  |  |
|-------------------------|-----------------------------------|------------------------------------|--|--|--|--|
| iPOS4808 MY-CAN v20     | P027.414.E101                     | Drive with CAN, without STO inputs |  |  |  |  |
| iPOS4808 MY-CAN-STO     | P027.314.E111 or<br>P027.324.E111 | Drive with CAN and STO inputs      |  |  |  |  |
| iPOS4808 MY-CAT-STO     | P027.314.E121                     | Drive with EtherCAT and STO inputs |  |  |  |  |

The **IO iPOS4808MY** extension board is compatible with the following products:

Paragraph 2.4 shows how to quickly identity the IO-iPOS4808MY version. If your IO-iPOS4808MY is an older version, you can find the appropriate manual on the Technosoft web page.

#### Notational Conventions

This document uses the following conventions:

iPOS4808 - any iPOS4808 MY-CAN or CAT drive that can be connected to this I/O board

TML – Technosoft Motion Language

#### **Related Documentation**

#### iPOS4808 MY Technical Reference (

part no. P027.414.E101.iPOS4808.MY-CAN.DSH

P027.314.E111.iPOS4808.MY-CAN-STO.DSH

#### P027.314.E121.iPOS4808.MY-CAT-STO.DSH )

 describes the hardware connections of the iPOS4808 MY family of intelligent servo drives including the technical data and connectors.

- Help of the EasySetUp software describes how to use EasySetUp to quickly setup any Technosoft drive for your application using only 2 dialogues. The output of EasySetUp is a set of setup data that can be downloaded into the drive EEPROM or saved on a PC file. At poweron, the drive is initialized with the setup data read from its EEPROM. With EasySetUp it is also possible to retrieve the complete setup information from a drive previously programmed. EasySetUp includes a firmware programmer with allows you to update your drive firmware to the latest revision. EasySetUp can be downloaded free of charge from Technosoft web page
- Motion Programming using EasyMotion Studio (part no. P091.034.ESM.UM.xxxx) describes how to use the EasyMotion Studio to create motion programs using in Technosoft Motion Language (TML). EasyMotion Studio platform includes EasySetUp for the drive/motor setup, and a Motion Wizard for the motion programming. The Motion Wizard provides a simple, graphical way of creating motion programs and automatically generates all the TML instructions. With EasyMotion Studio you can fully benefit from a key advantage of Technosoft

drives – their capability to execute complex motions without requiring an external motion controller, thanks to their built-in motion controller. A demo version of EasyMotion Studio (with EasySetUp part fully functional) can be downloaded free of charge from Technosoft web page

- *iPOS CANopen Programming* (part no. P091.063.*iPOS.UM.xxxx*) explains how to program the iPOS drives using **CANopen** protocol and describes the associated object dictionaries for the supported profiles.
- **CAN application layer over EtherCAT Programming (part no. P091.064.UM.xxxx)** explains how to program the Technosoft intelligent drives using **CoE** protocol and describes the associated object dictionary.
- TML\_LIB v2.0 (part no. P091.040.v20.UM.xxxx) explains how to program in C, C++,C#, Visual Basic or Delphi Pascal a motion application for the Technosoft intelligent drives using TML\_LIB v2.0 motion control library for PCs. The TML\_lib includes ready-to-run examples that can be executed on Windows or Linux (x86 and x64).
- TML\_LIB\_LabVIEW v2.0 (part no. P091.040.LABVIEW.v20.UM.xxxx) explains how to program in LabVIEW a motion application for the Technosoft intelligent drives using TML\_LIB\_Labview v2.0 motion control library for PCs. The TML\_Lib\_LabVIEW includes over 40 ready-to-run examples.
- TML\_LIB\_S7 (part no. P091.040.S7.UM.xxxx) explains how to program in a PLC Siemens series S7-300 or S7-400 a motion application for the Technosoft intelligent drives using TML\_LIB\_S7 motion control library. The TML\_LIB\_S7 library is IEC61131-3 compatible.
- TML\_LIB\_CJ1 (part no. P091.040.CJ1.UM.xxxx) explains how to program in a PLC Omron series CJ1 a motion application for the Technosoft intelligent drives using TML\_LIB\_CJ1 motion control library for PCs. The TML\_LIB\_CJ1 library is IEC61131-3 compatible.
- TML\_LIB\_X20 (part no. P091.040.X20.UM.xxxx) explains how to program in a B&R PLC series X20 a motion application for the Technosoft intelligent drives using TML\_LIB\_X20 motion control library for PCs. The TML\_LIB\_X20 library is IEC61131-3 compatible
- **TechnoCAN (part no. P091.063.TechnoCAN.UM.xxxx)** presents TechnoCAN protocol an extension of the CANopen communication profile used for TML commands

| If you want to                                                                | Contact Technosoft at                                                                                 |
|-------------------------------------------------------------------------------|----------------------------------------------------------------------------------------------------|
| Visit Technosoft online                                                       | World Wide Web: http://www.technosoftmotion.com/                                                      |
| Receive general information<br>or assistance (see Note)                       | World Wide Web: <u>http://www.technosoftmotion.com/</u><br>Email: <u>contact@technosoftmotion.com</u> |
| Ask questions about product operation or report suspected problems (see Note) | Fax: (41) 32 732 55 04<br>Email: <u>hotline@technosoftmotion.com</u>                                  |
| Make suggestions about,<br>or report errors in<br>documentation.              | Mail: Technosoft SA                                                                                   |
|                                                                               | Avenue des Alpes 20<br>CH-2000 Neuchatel, NE<br>Switzerland                                           |

#### If you Need Assistance ...

# Contents

| Read This First                                                                                                    | l   |
|----------------------------------------------------------------------------------------------------|-----|
| About This Manual                                                                                                    |     |
| Notational Conventions                                                                                                  | II  |
| Related Documentation                                                                                                   | II  |
| If you Need Assistance                                                                                                  | III |
| ContentsIv                                                                                                    | /   |
| 1 Safety information6                                                                                                   | 5   |
| 1.1 Warnings                                                                                                    |     |
| 1.2 Cautions                                                                                                    |     |
|                                                                                                    |     |
|                                                                                                    |     |
| 2.1 Introduction                                                                                                    |     |
| 2.2 Key Features                                                                                                    |     |
| 2.3 IO-iPOS4808MY Board Dimensions                                                                                      |     |
| 2.4 IO-iPOS4808MY Board Version Identification                                                                          |     |
| 3 Hardware Installation                                                                                                 | )   |
| 3.1 Mounting the iPOS4808 MY-CAx-STO                                                                                    | 10  |
| 3.2 Mounting the iPOS4808 MY-CAN                                                                                        | 10  |
| 3.3 Connectors                                                                                                    | 11  |
| 3.3.1 Connectors Layout and Description                                                                                 | 11  |
| 3.3.2 J6 – Feedback#1 single ended and Digital hall connector                                                           | 12  |
| 3.3.3 J7 – STO (Safe Torque Off) connector                                                                              | 12  |
| 3.3.4 J8 – CAN connector                                                                                                | 12  |
| 3.3.5 J9 – Digital outputs connector                                                                                    |     |
| 3.3.6 J10 – Digital outputs connector                                                                                   |     |
| 3.3.7 J11 – Supply I/O connector                                                                                        |     |
| 3.3.8 J12 – Digital inputs connector                                                                                    |     |
| 3.3.9 J13 – Digital inputs connector                                                                                    |     |
| 3.3.10 J14 – Analog inputs connector                                                                                    |     |
| 3.3.11 J15 – Analog inputs connector                                                                                    |     |
| 3.3.12 J16 – Feedback #2 connector (DB15)                                                                               |     |
| 3.3.13 J17 – Feedback #2 connector (2x5 pin)                                                                            |     |
| 3.3.14 J18 – Feedback #1 connector (DB15)                                                                               |     |
| <ul> <li>3.3.15 J19 – Feedback #1 connector (2x5 pin)</li> <li>3.3.16 J20 – Power supply and motor connector</li> </ul> |     |
| <ul> <li>3.3.16 J20 – Power supply and motor connector</li> <li>3.3.17 J21 and J22 – EtherCAT connectors</li> </ul>     |     |
| 3.3.18 J23 – USB connector                                                                                              |     |
| 3.3.19 J24 – RS232 connector                                                                                            |     |
| 3.3.20 SS1 – Sliding Switch 1 – Axis ID selection                                                                       |     |
| 3.3.21 SS2 – Sliding Switch 2 – STO bypass                                                                              |     |
| 3.4 Mating connectors                                                                                                   |     |
| 3.5 Jumper settings                                                                                                    |     |
|                                                                                                    |     |

| 3.6 Default jumper settings                                         | 19 |
|---------------------------------------------------------------------|----|
| 3.7 Axis ID and CAN Protocol selection for CAN drives               | 19 |
| 3.8 Axis ID Selection for iPOS4808 MY-CAT-STO drives with EtherCAT. | 19 |
| 3.9 Installing and configuring the USB drivers                      | 20 |
| 3.9.1 Installing the USB drivers                                    | 20 |
| 3.9.2 USB driver configuration                                      | 20 |
| 3.10 First Power Up                                                 | 21 |
| Appendix 1: IO-iPOS4808MY schematics                                | 22 |
| Appendix 2: iPOS4808 MY Plug-in Connector Pin-out                   | 23 |

# 1 Safety information

Read carefully the information presented in this chapter before carrying out the drive installation and setup! It is imperative to implement the safety instructions listed hereunder.

This information is intended to protect you, the drive and the accompanying equipment during the product operation. Incorrect handling of the drive can lead to personal injury or material damage.

Only qualified personnel may install, setup, operate and maintain the drive. A "qualified person" has the knowledge and authorization to perform tasks such as transporting, assembling, installing, commissioning and operating drives.

The following safety symbols are used in this manual:

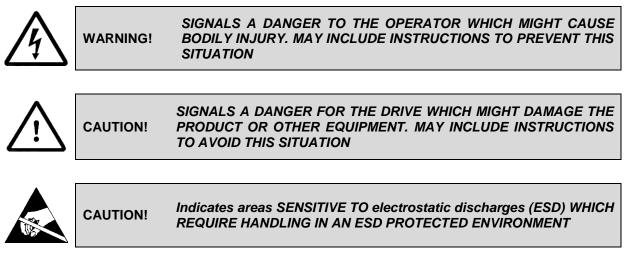

#### 1.1 Warnings

| <u>/</u> } | WARNING! | THE VOLTAGE USED IN THE DRIVE MIGHT CAUSE ELECTRICAL<br>SHOCKS. DO NOT TOUCH LIVE PARTS WHILE THE POWER<br>SUPPLIES ARE ON  |
|------------|----------|----------------------------------------------------------------------------------------------------|
| <u>/</u> } | WARNING! | TO AVOID ELECTRIC ARCING AND HAZARDS, NEVER CONNECT /<br>DISCONNECT WIRES FROM THE DRIVE WHILE THE POWER<br>SUPPLIES ARE ON |
| <u>/</u> 5 | WARNING! | THE DRIVE MAY HAVE HOT SURFACES DURING OPERATION.                                                                           |
| <u>/</u>   | WARNING! | DURING DRIVE OPERATION, THE CONTROLLED MOTOR WILL<br>MOVE. KEEP AWAY FROM ALL MOVING PARTS TO AVOID INJURY                  |

## 1.2 Cautions

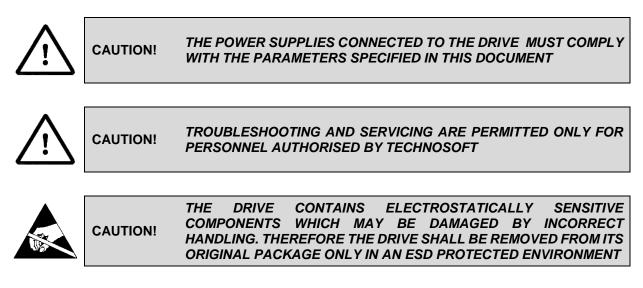

To prevent electrostatic damage, avoid contact with insulating materials, such as synthetic fabrics or plastic surfaces. In order to discharge static electricity build-up, place the drive on a grounded conductive surface and also ground yourself.

# 2 **Product Overview**

# 2.1 Introduction

The IO-iPOS4808MY extension board is an auxiliary module allowing rapid evaluation of the iPOS4808 MY-CAN or iPOS4808 MY-CAT, Intelligent Servo Drives.

## 2.2 Key Features

- Motor supply: +11.... +50 V<sub>DC</sub>
- Logic supply: +9.... +36 V<sub>DC</sub>
- STO supply: +18.... +40 V<sub>DC</sub> (if available on the drive)
- Direct access to the following iPOS4808 I/O signals, via spring type terminals connectors:
  - 6 digital inputs, 12-36V (PNP or NPN):
    - o 4 general purpose inputs: IN0, IN1, IN4 and IN5
    - 2 limit switch inputs: IN2/LSP (positive) and IN3/LSN (negative)
  - 5 digital outputs, 5-36V, 0.5A (NPN open-collector/TTL pull-up):
    - o 3 general-purpose outputs: OUT0, OUT1, OUT4
    - $\circ \quad \text{One Error output: OUT2/Error} \\$
    - One Ready output: OUT3/Ready
  - 2 analog inputs, 0-5V,12-bit used to read:
    - One analogue Reference: REF or general purpose
      - One analogue Feedback sensor: FBDK or general purpose
- Emulation of external PNP/NPN inputs commutation via 6 push-buttons connected to inputs: IN0/home, IN1, IN2/LSP, IN3/LSN, IN4, IN5
- Emulation of external analogue command via potentiometer VR1, connectable to REF or FDBK
- USB B connector for communication with the PC
- One spring type terminal block connector for CAN communication
- One spring type terminal block connector for STO inputs (if available on the drive)
- Two RJ 45 for EtherCAT communication<sup>1</sup>
- Feedback #1 available connectors:
  - 2x5 pin shrouded header, 2.54mm pitch
  - o HDB15
  - o 10 pin connector for pluggable terminal block with 2.5mm pin spacing
- Feedback #2 available connectors:
  - 2x5 pin shrouded header, 2.54mm pitch
  - o HDB15

<sup>&</sup>lt;sup>1</sup> Usable only when the -CAT drive is present.

# 2.3 IO-iPOS4808MY Board Dimensions

*Figure 2.3.1* presents the IO-iPOS4808 board dimensions. All dimensions are in mm.

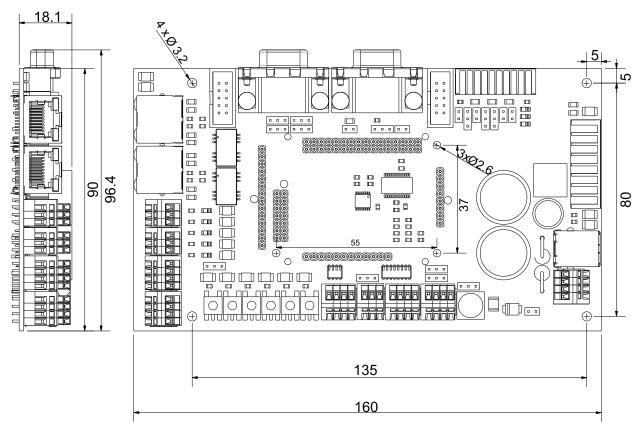

Figure 2.3.1. IO-iPOS4808MY board dimensions

# 2.4 IO-iPOS4808MY Board Version Identification

Figure 2.4.1 shows how to identify the IO-iPOS4808MY board version. This manual refers to IO-iPOS4808 **version 0.1C**.

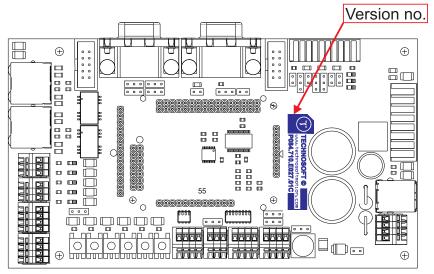

Figure 2.4.1. IO-iPOS4808MY V0.1C board version identification

# 3 Hardware Installation

# 3.1 Mounting the iPOS4808 MY-CAx-STO

Push down the iPOS4808 MY drive into the IO-iPOS4808MY board. J1,2,4,5 and 33 of the MY into J1,2,4,5 and 33 of the IO.

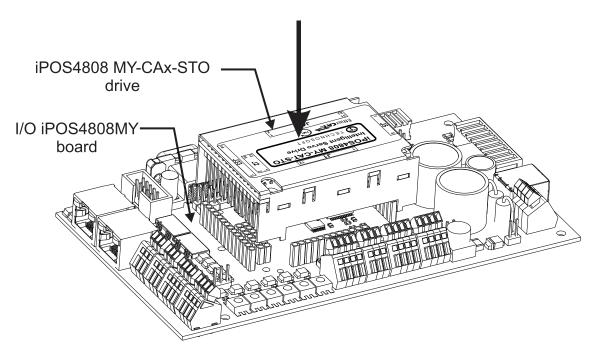

Figure 3.1.1 Installing an iPOS4808 MY-CAN/CAT-STO drive in the IO-iPOS4808MY

## 3.2 Mounting the iPOS4808 MY-CAN

Push down the iPOS4808 MY drive into the IO-iPOS4808MY board. J1,2,4,5 of the MY into J1,2,4,5 of the IO.

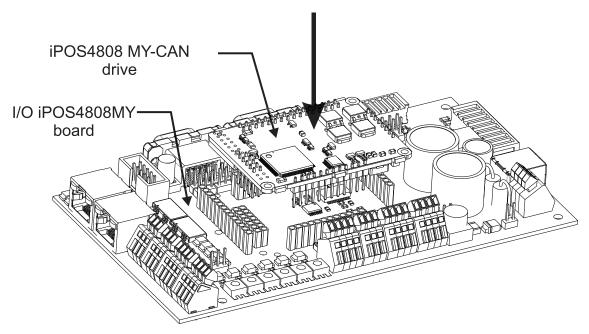

Figure 3.2.1 Installing an iPOS4808 MY-CAN/CAT-STO drive in the IO-iPOS4808MY

## 3.3 Connectors

## 3.3.1 Connectors Layout and Description

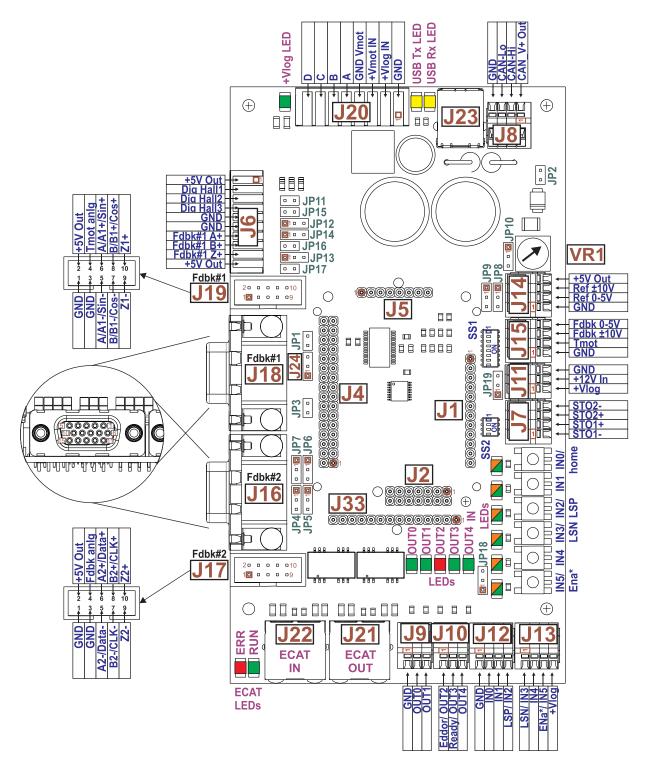

Figure 3.3.1. Top view of the IO-iPOS4808MY extension board

\*IN5 is used as the Enable input if the drive does not have STO inputs

## 3.3.2 J6 – Feedback#1 single ended and Digital hall connector

| Pin | Pin name | Туре | Function                                                   |
|-----|----------|------|------------------------------------------------------------|
| 1   | +5ViPOS  | 0    | +5V <sub>OUT</sub> output supply (generated by iPOS drive) |
| 2   | HALL1    | I    | Hall 1 digital sensor input                                |
| 3   | HALL2    | I    | Hall 2 digital sensor input                                |
| 4   | HALL3    | I    | Hall 3 digital sensor input                                |
| 5   | GND      | -    | Ground                                                     |
| 6   | GND      | -    | Ground                                                     |
| 7   | A1       | I    | Incremental encoder A1 single-ended encoder                |
| 8   | B1       | I    | Incremental encoder B1 single-ended encoder                |
| 9   | Z1       | I    | Incremental encoder Z1 (index) single-ended                |
| 10  | +5V iPOS | 0    | +5V <sub>OUT</sub> output supply (generated by iPOS drive) |

Remarks:

-Feedback#1 signals are also available at J18 and J19 connectors.

-When using pins 7,8,9, JP15,16,17 must be OFF

## 3.3.3 J7 – STO (Safe Torque Off) connector

| Pin | Pin name | Туре | Function                                                           |                                             |  |
|-----|----------|------|--------------------------------------------------------------------|---------------------------------------------|--|
| 1   | STO1-    | I    | Safe Torque Off input 1, negative return (opto-isolated, 0V)       |                                             |  |
| 2   | STO1+    | I    | Safe Torque Off input 1, positive input<br>(opto-isolated, 18÷40V) | Apply between both STO1+, STO2+ and STO1-,  |  |
| 3   | STO2+    | I    | Safe Torque Off input 2, positive input(opto-isolated, 18÷40V)     | STO2- 24V DC for motor PWM output operation |  |
| 4   | STO2-    | I    | Safe Torque Off input 2, negative return (opto-isolated, 0V)       |                                             |  |

Remarks:

- This connector is valid only for drives with STO inputs.

- The STO inputs can be bypassed using the SS2 sliding switch functions.

#### 3.3.4 J8 – CAN connector

| Pin | Pin name | Туре | Function                                             |
|-----|----------|------|------------------------------------------------------|
| 1   | CAN_V+   | 0    | If JP2 = 1, $+V_{LOG}$ will be connected to this pin |
| 2   | CAN-Hi   | I/O  | CAN-Bus positive line (positive during dominant bit) |
| 3   | CAN-Lo   | I/O  | CAN-Bus negative line (negative during dominant bit) |
| 4   | GND      | -    | Ground                                               |

#### Remarks:

- 1. Connect the JP3 jumper to add an 120Ω terminal resistor in your CAN network. Leave JP3 open if the network already has terminal resistors.
- 2. Connect JP2 jumper to connect the IOiPOS4808MY logic supply  $+V_{LOG}$  to CAN\_V+. Leave open if the network already has a separate supply connected to CAN\_V+.

#### 3.3.5 J9 – Digital outputs connector

| Pin | Pin name | Туре | Function                             |
|-----|----------|------|--------------------------------------|
| 1   | GND      | -    | Ground                               |
| 2   | OUT0     | 0    | General-purpose/ digital output OUT0 |
| 3   | OUT1     | 0    | General-purpose/ digital output OUT1 |

### 3.3.6 J10 – Digital outputs connector

| Pin | Pin name    | Туре | Function                              |
|-----|-------------|------|---------------------------------------|
| 1   | OUT2/ Error | 0    | Drive error digital output OUT2/Error |
| 2   | OUT3/ Ready | 0    | Drive ready digital output OUT3/Ready |
| 3   | OUT4        | 0    | General-purpose/ digital output OUT4  |

## 3.3.7 J11 – Supply I/O connector

| Pin | Pin name          | Туре | Function                                                                                    |
|-----|-------------------|------|---------------------------------------------------------------------------------------------|
| 1   | +V <sub>LOG</sub> | I/O  | Logic supply: +9 to +36V $_{\text{DC}}$ Internally connected to all +V $_{\text{LOG}}$ pins |
| 2   | +12V In           | I    | External supply input. Internally connected to J16 pin 6.                                   |
| 3   | GND               | -    | Ground                                                                                      |

## 3.3.8 J12 – Digital inputs connector

| Pin | Pin name | Туре | Function                                    |
|-----|----------|------|---------------------------------------------|
| 1   | GND      | -    | Ground                                      |
| 2   | INO      | I    | General-purpose digital input IN0           |
| 3   | IN1      | I    | General-purpose digital input IN1           |
| 4   | IN2/ LSP | I    | Positive limit switch digital input IN2/LSP |

## 3.3.9 J13 – Digital inputs connector

| Pin | Pin name          | Туре | Function                                                                                               |  |  |  |
|-----|-------------------|------|----------------------------------------------------------------------------------------------------|--|--|--|
| 1   | LSN               | I    | Negative limit switch digital input IN3/LSN                                                            |  |  |  |
| 2   | IN4               | I    | General-purpose digital input IN4                                                                      |  |  |  |
| 3   | IN5/ ENA          | I    | Drive enable digital input IN5. If the drive does not have STO inputs, the pin is used as Drive Enable |  |  |  |
| 4   | +V <sub>LOG</sub> | I/O  | Logic supply: +9 to +36V $_{\text{DC};}$ Internally connected to all +V $_{\text{LOG}}$ pins           |  |  |  |

## 3.3.10 J14 – Analog inputs connector

| Pin | Pin name | Туре | Function                                                   |  |  |  |
|-----|----------|------|------------------------------------------------------------|--|--|--|
| 1   | GND      | -    | Ground                                                     |  |  |  |
| 2   | Ref 0-5V | I    | External analogue reference signal (mono-polar 0 to +5V)   |  |  |  |
| 3   | Ref ±10V | I    | External analogue reference signal (bipolar -10V to +10V)  |  |  |  |
| 4   | +5V Out  | 0    | +5V <sub>OUT</sub> output supply (generated by iPOS drive) |  |  |  |

### 3.3.11 J15 – Analog inputs connector

| Pin | Pin name  | Туре | Function                                                 |  |  |  |
|-----|-----------|------|----------------------------------------------------------|--|--|--|
| 1   | GND       | -    | Ground                                                   |  |  |  |
| 2   | Temp Mot  | _    | NTC/PTC input. Used to read an analog temperature value  |  |  |  |
| 3   | Fdbk ±10V | 1    | External analogue feedback signal (bipolar -10V to +10V) |  |  |  |
| 4   | Fdbk 0-5V |      | External analogue feedback signal (mono-polar 0 to +5V)  |  |  |  |

### 3.3.12 J16 – Feedback #2 connector (DB15)

| Pin | Pin name    | Туре | Function                                                                                                    |
|-----|-------------|------|----------------------------------------------------------------------------------------------------|
| 1   | +5V Out     | 0    | +5V <sub>OUT</sub> output supply (generated by iPOS drive)                                                                                                    |
| 2   | DT+/SL+     | I/O  | Data+ diff. input for SSI; or Slave+ for BiSS encoders                                                                                                    |
| 3   | DT-/SL-     | I/O  | Data- diff. input for SSI; or Slave- for BiSS encoders                                                                                                    |
| 4   | B2+/Dir+    | I    | Incr. encoder2 B+ diff. input, or Dir+ diff input                                                                                                    |
| 5   | A2+/Pulse+  | -    | Incr. encoder2 A+ diff. input, or Pulse+ diff. input                                                                                                    |
| 6   | +12V Out    | 0    | External power supply output for encoders which require other voltages than +5V. Internally connected to J11 pin 2 where the external supply can be connected. |
| 7   | CLK+/MA+    | I/O  | Clock+ diff. input for SSI encoders; or Master+ for BiSS encoders                                                                                              |
| 8   | CLK-/MA-    | I/O  | Clock- diff. input for SSI encoders; or Master- for BiSS encoders                                                                                              |
| 9   | Z2+         | I.   | Incr. encoder2 Z+ diff. input                                                                                                    |
| 10  | Z2-         | I    | Incr. encoder2 Z- diff. input                                                                                                    |
| 11  | GND         | -    | Return ground for sensors supply                                                                                                    |
| 12  | FDBK        | I    | Analogue input, 12-bit, 0-5V. Used to read an analogue position or speed feedback (as tacho), or used as general purpose analogue input                        |
| 13  | n.c.        | -    | not connected                                                                                                    |
| 14  | B2-/Dir-    | I    | Incr. encoder2 B- diff. input, or Dir- diff input                                                                                                    |
| 15  | A2- /Pulse- | I    | Incr. encoder2 A- diff. input, or Pulse- diff input                                                                                                    |

Remark: Feedback#2 signals are also available at J17.

# 3.3.13 J17 – Feedback #2 connector (2x5 pin)

| Pin | Pin name                   | Туре                                                                                                    | Function                                                                                                    |  |
|-----|----------------------------|----------------------------------------------------------------------------------------------------|----------------------------------------------------------------------------------------------------|--|
| 1   | GND                        | -                                                                                                    | Return ground for sensors supply                                                                                                    |  |
| 2   | +5V Out                    | 0                                                                                                    | +5V <sub>OUT</sub> output supply (generated by iPOS drive)                                                                               |  |
| 3   | GND                        | -                                                                                                    | Return ground for sensors supply                                                                                                    |  |
| 4   | FDBK                       | I                                                                                                    | Analogue input, 12-bit, 0-5V. Used to read an analogue position or speed feedback (as tacho), or used as general purpose analogue input; |  |
| 5   | A2- /Pulse-/ Data-<br>/SL- | Incr. encoder2 A- diff. input, or Pulse-, or Data- for SSI, or Slave- for BiSS $150\Omega$ resistor between pins 5 and 6 |                                                                                                    |  |
| 6   | A2+/Pulse+/<br>Data+/SL+   | Incr. encoder2 A+ diff. input, or Pulse+, or Data+ for SSI, or Slave has 150Ω resistor between pins 5 and 6              |                                                                                                    |  |
| 7   | B2-/Dir-/CLK-/MA-          | I/O                                                                                                    | Incr. encoder2 B- diff. input, or Dir-, or Clock- for SSI, or Master- for BiSS; has $150\Omega$ resistor between pins 7 and 8            |  |
| 8   | B2+/Dir+/CLK+/MA+          | I/O                                                                                                    | Incr. encoder2 B+ diff. input, or Dir+, or Clock+ for SSI, or Master+ for BiSS; has $150\Omega$ resistor between pins 7 and 8            |  |
| 9   | Z2-                        | I                                                                                                    | Incr. encoder2 Z- diff. input; has $150\Omega$ resistor between pins 9 and 10                                                            |  |
| 10  | Z2+                        | I                                                                                                    | Incr. encoder2 Z+ diff. input ; has $150\Omega$ resistor between pins 9 and 10                                                           |  |

Remark: Feedback#2 signals are also available at J16.

| Pin | Pin name       | Туре | Function                                                                                             |  |
|-----|----------------|------|----------------------------------------------------------------------------------------------------|--|
| 1   | +5V Out        | 0    | +5V <sub>OUT</sub> output supply (generated by iPOS drive)                                           |  |
| 2   | Hall 1         | I    | Digital input Hall 1 sensor                                                                          |  |
| 3   | Hall 2         | I    | Digital input Hall 2 sensor                                                                          |  |
| 4   | B1+/Cos+       | -    | Incr. encoder1 B single-ended, or B+ diff. input, or analogue encoder Cos+ diff. input               |  |
| 5   | A1+/Sin+       | I    | Incr. encoder1 A single-ended, or A+ diff. input, or analogue encoder Sin+ diff. input               |  |
| 6   | n.c.           |      |                                                                                                    |  |
| 7   | GND            | -    | Return ground for sensors supply                                                                     |  |
| 8   | GND            | -    | Return ground for sensors supply                                                                     |  |
| 9   | Z1+            | I.   | Incr. encoder1 Z single-ended, or Z+ diff. input                                                     |  |
| 10  | Z1-/ LH3       | Ι    | Incr. encoder1 Z- diff. input, or Linear Hall 3 analogue input                                       |  |
| 11  | GND            | -    | Return ground for sensors supply                                                                     |  |
| 12  | Temp Mot       | Ι    | NTC/PTC input. Used to read an analog temperature value                                              |  |
| 13  | Hall 3         | I    | Digital input Hall 3 sensor                                                                          |  |
| 14  | B1-/Cos-/LH2   | Ι    | Incr. encoder1 B- diff. input, or analogue encoder Cos- diff. input, or Linear Hall 2 analogue input |  |
| 15  | A1- /Sin-/ LH1 | I    | Incr. encoder1 A- diff. input, or analog encoder Sin- diff. input, or Linear Hall 1 analogue input   |  |

## 3.3.14 J18 – Feedback #1 connector (DB15)

Remark: Feedback#1 signals are also available at J19 and J6.

## 3.3.15 J19 – Feedback #1 connector (2x5 pin)

| Pin | Pin name       | Туре                                                             | Function                                                                                             |
|-----|----------------|------------------------------------------------------------------|----------------------------------------------------------------------------------------------------|
| 1   | GND            | -                                                                | Return ground for sensors supply                                                                     |
| 2   | +5V Out        | 0                                                                | +5V <sub>OUT</sub> output supply (generated by iPOS drive)                                           |
| 3   | GND            | -                                                                | Return ground for sensors supply                                                                     |
| 4   | Temp Mot       | Ι                                                                | NTC/PTC input. Used to read an analog temperature value                                              |
| 5   | A1- /Sin-/ LH1 | I                                                                | Incr. encoder1 A- diff. input, or analog encoder Sin- diff. input, or Linear Hall 1 analogue input   |
| 6   | A1+/Sin+       | I                                                                | Incr. encoder1 A single-ended, or A+ diff. input, or analogue encoder Sin+ diff. input               |
| 7   | B1-/Cos-/LH2   | I                                                                | Incr. encoder1 B- diff. input, or analogue encoder Cos- diff. input, or Linear Hall 2 analogue input |
| 8   | B1+/Cos+       | I                                                                | Incr. encoder1 B single-ended, or B+ diff. input, or analogue encoder Cos+ diff. input               |
| 9   | Z1-/ LH3       | I Incr. encoder1 Z- diff. input, or Linear Hall 3 analogue input |                                                                                                    |
| 10  | Z1+            | I                                                                | Incr. encoder1 Z single-ended, or Z+ diff. input                                                     |

Remark: Feedback#1 signals are also available at J18 and J6.

#### 3.3.16 J20 – Power supply and motor connector

| Pin | Pin name          | Туре | Function                                                                                           |  |  |  |
|-----|-------------------|------|----------------------------------------------------------------------------------------------------|--|--|--|
| 1   | GND               | -    | Ground for logic supply; internally connected to all GND pins                                      |  |  |  |
| 2   | +V <sub>LOG</sub> | I    | Logic supply input: +9 to +36V $_{\text{DC};}$ Internally connected to all + $V_{\text{LOG}}$ pins |  |  |  |
| 3   | +V <sub>MOT</sub> | I    | Positive terminal of the motor supply $+V_{MOT}$ : +11 to $+50V_{DC}$                              |  |  |  |
| 4   | GND               | -    | Ground for motor supply; internally connected to all GND pins                                      |  |  |  |
| 5   | A                 | ο    | Phase A for 3-phase motors<br>Phase A+ for 2-phase steppers<br>Motor+ for DC brushed motors        |  |  |  |
| 6   | В                 | ο    | Phase B for 3-phase motors<br>Phase A- for 2-phase steppers<br>Motor- for DC brushed motors        |  |  |  |
| 7   | С                 | 0    | Phase C for 3-phase motors<br>Phase B+ for 2-phase steppers                                        |  |  |  |
| 8   | D                 | 0    | External brake resistor<br>Phase B- for 2-phase steppers                                           |  |  |  |

#### 3.3.17 J21 and J22 – EtherCAT connectors

J21 and J22 are standard RJ45 Ethernet connectors, compatible with IEEE802.3 100BASE-T (100Mbit/s). Accept STP/UTP wiring.

J22 – EtherCAT IN connector

J21 – EtherCAT OUT connector

#### 3.3.18 J23 - USB connector

J23 is a standard USB B connector, used for communication between the iPOS and PC.

An USB A - B cable type is required.

#### 3.3.19 J24 - RS232 connector

| Pin | Pin name | Туре | Function                 |  |
|-----|----------|------|--------------------------|--|
| 1   | TX232    | 0    | RS-232 Data Transmission |  |
| 2   | GND      | -    | Ground                   |  |
| 3   | RX232    | I.   | RS-232 Data Reception    |  |

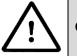

CAUTION!

WHILE USING CONNECTOR J24, THE J23 USB CONNECTOR MUST REMAIN UNCONNECTED.

| 3.3.20 | SS1 – | Sliding | Switch | 1 – | Axis | ID | selection |
|--------|-------|---------|--------|-----|------|----|-----------|
|--------|-------|---------|--------|-----|------|----|-----------|

| Pin | Pin name | Туре | Function                                                                                                    |  |
|-----|----------|------|----------------------------------------------------------------------------------------------------|--|
| 1   | ID-Bit0  | -    |                                                                                                    |  |
| 2   | ID-Bit1  | -    |                                                                                                    |  |
| 3   | ID-Bit2  | -    | Hardware AxisID selection switches                                                                                                    |  |
| 4   | ID-Bit3  | -    | They represent the first 7 bits of an 8 bit Axis ID number.                                                                            |  |
| 5   | ID-Bit4  | -    | If all bits are 0, the Axis ID will be 255.                                                                                            |  |
| 6   | ID-Bit5  | -    |                                                                                                    |  |
| 7   | ID-Bit6  | -    |                                                                                                    |  |
| 8   | CANopen  | -    | ON (down): CANopen communication protocol<br>OFF(up): TMLCAN communication protocol<br>No function when using an EtherCAT (-CAT) drive |  |

## 3.3.21 SS2 – Sliding Switch 2 – STO bypass

| Pin | Pin name     | Туре | Function                          |  |  |
|-----|--------------|------|-----------------------------------|--|--|
| 1   | STO2- bypass | -    | Connects the STO2- input to GND   |  |  |
| 2   | STO2+ bypass | -    | Connects the STO2+ input to +Vlog |  |  |
| 3   | STO1+ bypass | -    | Connects the STO1+ input to +Vlog |  |  |
| 4   | STO1- bypass | -    | Connects the STO1- input to GND   |  |  |

**Remark:** the functions of the switch are available only if the drive has STO inputs

## 3.4 Mating connectors

| Connector | Description                             | Manufacturer | Part Number   |
|-----------|-----------------------------------------|--------------|---------------|
| J6        | 10 socket pluggable terminal connector  | Wago         | 733-110       |
| J16, J18  | generic 15-pin High Density D-Sub male  | -            | -             |
| J17, J19  | 2x5 pin wire to board connector         | Harting      | 0918-510-6803 |
| J20       | 8 socket pluggable terminal connector   | Wago         | 734-108       |
| J21, J22  | Standard 8P8C modular jack (RJ-45) male | -            | -             |
| J23       | Standard USB B type connector           | -            | -             |

## 3.5 Jumper settings

0 = Jumper OFF; 1 = Jumper ON; 1-2 - pin 1 and 2 connected; 2-3 - pin 2 and 3 connected

| Jumper<br>Name | Jumper Function      | Option | Result                                                                |
|----------------|----------------------|--------|-----------------------------------------------------------------------|
| JP1            | Factory setup        | 0      | Normal operation                                                      |
| JFI            | Factory Setup        | 1      | Factory setup <sup>1</sup>                                            |
| 100            |                      | 0      | Do not connect CAN Supply to +V <sub>LOG</sub>                        |
| JP2            | CAN supply           | 1      | Connect CAN Supply to +V <sub>LOG</sub>                               |
| JP3            | CAN termination      | 0      | Do not connect a CAN terminator                                       |
| JEQ            | CAN termination      | 1      | Connect a CAN terminator (120Ω resistor)                              |
|                |                      | 1-2    | Connect B2+/CLK+ input to J16 pin4                                    |
| JP4            | Fdbk#2 CLK+ position | 2-3    | Connect B2+/CLK+ input to J16 pin7 and J17 pin 7 will be disconnected |
| JP5            | Fdbk#2 CLK- position | 1-2    | Connect B2-/CLK- input to J16 pin14                                   |

<sup>1</sup> Always leave open this jumper for normal operation

|       |                                    |     | Connect D2 /CL// insut to 140 -                                       | and 117 pip 0 will be                  |  |
|-------|------------------------------------|-----|-----------------------------------------------------------------------|----------------------------------------|--|
|       |                                    | 2-3 | Connect B2-/CLK- input to J16 pir<br>disconnected                     | 18 and J17 pin 8 will be               |  |
|       |                                    | 1-2 | Connect A2+/DAT+ input to J16 p                                       | in5                                    |  |
| JP6   | Fdbk#2 DAT+ position               | 2-3 | Connect A2+/DAT+ input to J16 pin2 and J17 pin 5 will be disconnected |                                        |  |
|       |                                    | 1-2 | Connect A2-/DAT- input to J16 pir                                     | 115                                    |  |
| JP7   | Fdbk#2 DAT- position               | 2-3 | Connect A2-/DAT- input to J16 pir<br>disconnected                     | n3 and J17 pin 6 will be               |  |
|       |                                    | OFF | Do not connect when JP9=2-3                                           |                                        |  |
| JP8   | Ref. 5/10                          | 1-2 | Select 0+5 V analogue Referen                                         | се                                     |  |
|       |                                    | 2-3 | Select -10+10 V analogue Refe                                         | rence                                  |  |
|       |                                    | OFF | Select External analogue Referen connected to either signal.          | ce or. Feedback. VR1 is not            |  |
| JP9   | VR1 selection                      | 1-2 | Select Internal anlg Feedback; use must be OFF                        | e VR1 on analogue Feedback; JP10       |  |
|       |                                    | 2-3 | Select Internal anlg Reference; us must be OFF                        | e VR1 on analogue Reference; JP8       |  |
|       |                                    | OFF | Do not connect when JP9=1-2                                           |                                        |  |
| JP10  | Fdbk. 5/10                         | 1-2 | Select 0+5 V analogue Feedback                                        |                                        |  |
|       |                                    | 2-3 | Select -10+10 V analogue Feedback                                     |                                        |  |
| JP11  | AutoRun                            | 0   | Enable AutoRun (normal operation with TMLCAN)                         |                                        |  |
| JEII  | Autorun                            | 1   | Disable AutoRun (if TMLCAN); Disable Setup (if EtherCAT)              |                                        |  |
| JP12  | LH3 source                         | 1-2 | Connect <u>J18 pin 10</u> and <u>J19 pin 9</u>                        | to Z1- (on iPOS)                       |  |
| JF 12 | EI IS Source                       | 2-3 | Connect <u>J18 pin 10</u> and <u>J19 pin 9</u>                        | to LH3 (on iPOS)                       |  |
| JP13  | LH1 source                         | 1-2 | Connect <u>J18 pin 15</u> and <u>J19 pin 5</u>                        | to A1-/Sin- (on iPOS)                  |  |
| 01 10 |                                    | 2-3 | Connect <u>J18 pin 15</u> and <u>J19 pin 5</u>                        | to LH1 (on iPOS)                       |  |
| JP14  | LH2 source                         | 1-2 | Connect <u>J18 pin 14</u> and <u>J19 pin 7</u>                        | to B1-/Cos- (on iPOS)                  |  |
| 01 14 |                                    | 2-3 | Connect <u>J18 pin 14</u> and <u>J19 pin 7</u>                        | to LH2- (on iPOS)                      |  |
| JP15  | Enc Z1 termination                 | 0   | Do not connect a 150Ω resistor be                                     | etween Z1+ and Z1-                     |  |
| 01 10 |                                    | 1   | Connect a $150\Omega$ resistor between                                | Z1+ and Z1-                            |  |
| JP16  | Enc B1/Cos termination             | 0   | Do not connect a 150Ω resistor be                                     | etween B1+/Cos+ and B1-/Cos-           |  |
| 01 10 |                                    | 1   | Connect a 150Ω resistor between                                       | B1+/Cos+ and B1-/Cos-                  |  |
| JP17  | Enc A1/Sin termination             | 0   | Do not connect a 150Ω resistor be                                     | etween A1+/Sin+ and A1-/Sin-           |  |
| 0117  |                                    | 1   | Connect a $150\Omega$ resistor between                                | A1+/Sin+ and A1-/Sin-                  |  |
| JP18  | Inputs PNP/NPN selection           | 1-2 | Inputs are PNP type; connect to<br>+Vlog for state change             | The inputs type must also be           |  |
| 01 10 |                                    | 2-3 | Inputs are NPN type; connect to GND for state change                  | selected by software, in Setup         |  |
| JP19  | KTY83 sensor for Temp<br>Mot input | 1-2 | 1mA reference current when using<br>Temp Mot (J18 pin12 or J19 pin 4  | g the KTY83 temperature sensor on<br>) |  |
|       | wormput                            | 2-3 | no function                                                           |                                        |  |

## 3.6 Default jumper settings

By default the I/O board is delivered with the jumpers in the following positions:

- a. 1, 8, 11, 15, 16 , 17, 19, 20 = OFF
- b. 2, 3 = ON
- c. 4, 5, 6, 7, 10, 12, 13, 14, 18 = pos 1-2
- d. 9 = pos 2-3

The default SS1 settings select the TMLCAN protocol with the axisID is 255 (all switches are 0). In order to quickly change to CANopen protocol, set switch 8 and 1 from SS1 = 1. The CANopen axisID set will be 1 (because of switch 1=1).

SS2 (STO bypass settings) has all switches set to OFF.

#### 3.7 Axis ID and CAN Protocol selection for CAN drives

The AxisID can be selected by using the sliding switches 1 to 7 on SS1. Example:

| Switch7<br>ID 6 | Switch6<br>ID 5 | Switch5<br>ID 4 | Switch4<br>ID 3 | Switch3<br>ID 2 | Switch2<br>ID 1 | Switch1<br>ID 0 | 8bit<br>binary | Resulting<br>AxisID (dec) |
|-----------------|-----------------|-----------------|-----------------|-----------------|-----------------|-----------------|----------------|---------------------------|
| 0               | 0               | 0               | 0               | 0               | 0               | 0               | 00000000       | 255                       |
| 0               | 0               | 0               | 0               | 0               | 0               | 1               | 00000001       | 1                         |
| 0               | 0               | 0               | 0               | 1               | 0               | 1               | 00000101       | 5                         |
| 1               | 0               | 1               | 1               | 1               | 0               | 1               | 01011101       | 93                        |
| 1               | 1               | 1               | 1               | 1               | 1               | 1               | 01111111       | 127                       |

The CAN protocol selection is done via switch 8 of SS1:

- CANopen mode, if the switch is ON
- TMLCAN mode, if the switch is OFF

**Remark:** In CANopen mode, if the AxisID is set to 255, the drive remains "non-configured" waiting for a CANopen master to configure it using CiA-305 protocol. A "non-configured" drive answers only to CiA-305 commands. <u>All other CANopen commands are ignored and transmission of allother messages (including boot-up) is disabled.</u> The green Ready LED will blink at 1s intervals until the axisID is different than 255.

## 3.8 Axis ID Selection for iPOS4808 MY-CAT-STO drives with EtherCAT

The iPOS4808 MY-CAT-STO drives support all EtherCAT standard addressing modes. In case of device addressing mode based on node address, the iPOS4808 MY-CAT drive sets at bootup the *configured station alias* address with its AxisID value. The drive AxisID value is set after power on in one of the following ways:

a) By hardware, function SS1 poition. The AxisID value is computed in the same way as in the case of the CAN drives.

**Remark:** switch 8 on SS1 has no function if the drive is EtherCAT compatible.

b) By software, setting via EasySetUp a specific AxisID value in the range 1-255.

**Remark:** some EtherCAT masters do not work with drives having the *configured station alias* set as 255.

## 3.9 Installing and configuring the USB drivers

#### 3.9.1 Installing the USB drivers

Windows 7 and newer should find the drives automatically. In case your current version of Windows does not automatically detect the USB drivers, download the latest version from here <u>http://www.ftdichip.com/Drivers/VCP.htm</u>.

#### 3.9.2 USB driver configuration

The FDTI drives are set by default with a latency of 16ms instead of 1. This leads to low communication rates. To decrease this latency, follow the steps below to configure the USB driver:

1. Open Computer Management tool and select Device Manager. Expand Ports (COM & LPT) and double click on the USB Serial Port (COMx).

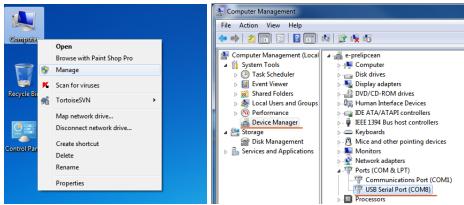

2. Click the Port Settings tab and then the Advanced button.

| USB Serial | Port (COM8) Properties       | C X             |
|------------|------------------------------|-----------------|
| General    | Port Settings Driver Details |                 |
|            | Bits per second: 115200      | •               |
|            | Data bits: 8                 | -               |
|            | Parity: None                 | •               |
|            | Stop bits: 1                 | •               |
|            | Flow control: None           | •               |
|            | Advanced                     | estore Defaults |

3. Set the Latency Time (ms) to 1 instead of the default value. This will ensure optimal communication with the drive.

| ОК        |
|-----------|
|           |
| Cancel    |
| Defaults  |
| Defaults  |
|           |
|           |
| s         |
|           |
|           |
|           |
| emoval    |
|           |
| t Startup |
|           |

Remark: The COM port number can be also changed from Advanced Settings dialog

4. Press OK button to complete the configuration of the COM port.

# 3.10 First Power Up

In order to setup the drive for your application you need to communicate with it. The easiest way is via an USB link between your PC and the drive.

Before the first power up, check the following:

- 2. **iPOS4808** mounting: it shall be fully inserted in the **IO-iPOS4808** board. J1 of drive to J1 of IO, J2 to J2, etc.
- 3. Motor connections
- 4. USB cable connections
- 5. IO-iPOS4808MY board jumpers settings.
- The default SS1 settings select the TMLCAN protocol with the axisID is 255 (all switches are 0). In order to quickly change to CANopen protocol, set switch 8 and 1 from SS1 = 1. The CANopen axisID set will be 1 (because of switch 1=1).
- 7. Power on the IO-iPOS4808MY board, the OUT2/ Ready LED and the +Vlog LED should light up as green.

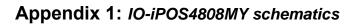

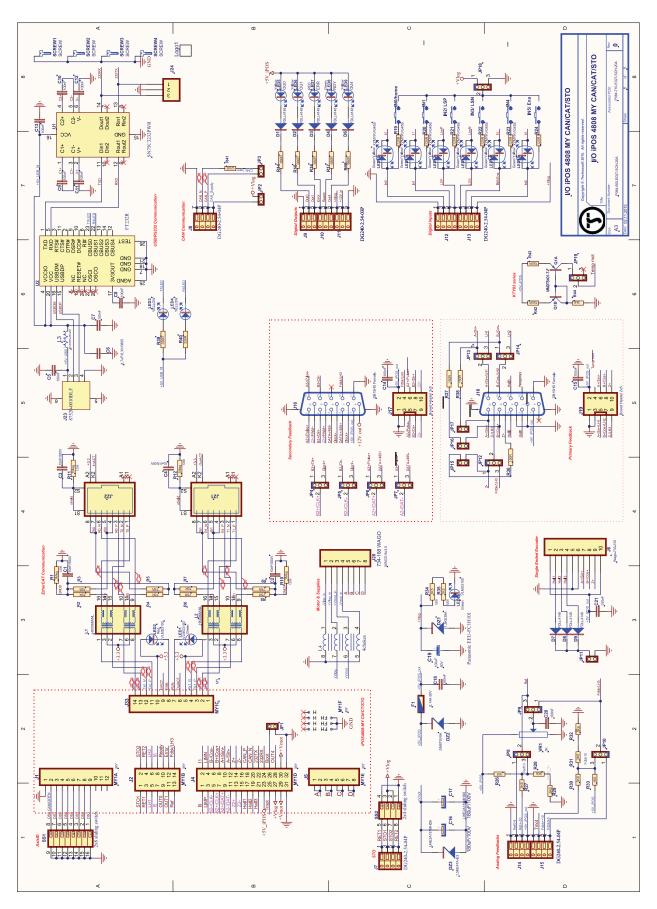

# Appendix 2: iPOS4808 MY Plug-in Connector Pin-out

|   | Pin  | Name                | Туре | Description                                                                                                    |  |
|---|------|---------------------|------|----------------------------------------------------------------------------------------------------|--|
|   | 1    | GND                 | -    | Return ground for all signals. Internally connected to J4 pins 31 and 32, to metallic cover, and to the 3 fixing screws |  |
|   | 2    | TMLCAN /<br>CANopen | I    | Connect to GND to enable CANopen protocol<br>Leave disconnected for TMLCAN protocol                                     |  |
|   | 3    | Axis ID Bit6        | I    |                                                                                                    |  |
|   | 4    | Axis ID Bit5        | I    |                                                                                                    |  |
| 5 | 5    | Axis ID Bit4        | 1    | _8 bit H/W Axis ID register.                                                                                            |  |
|   | 6    | Axis ID Bit3        | I    | Connect pin to GND to set bit to 1.                                                                                     |  |
|   | 7    | Axis ID Bit2        | I    | Up to 127 H/W axis ID combinations.                                                                                     |  |
|   | 8    | Axis ID Bit1        | I    |                                                                                                    |  |
|   | 9    | Axis ID Bit0        | I    |                                                                                                    |  |
|   | 1012 | reserved            | -    | Reserved for interface extensions <sup>†</sup>                                                                          |  |

|    | Pin | Name | Туре | Description                                                                             |
|----|-----|------|------|-----------------------------------------------------------------------------------------|
|    | 1   | RX1- | I/O  | Receive/Transmit negative, OUT port. Connect to magnetics PHY RX1.                      |
|    | 2   | RX1+ | I/O  | Receive/Transmit positive, OUT port. Connect to magnetics PHY RX1.                      |
|    | 3   | TX1- | I/O  | Transmit/Receive negative, OUT port. Connect to magnetics PHY TX1.                      |
| _  | 4   | TX1+ | I/O  | Transmit/Receive positive, OUT port. Connect to magnetics PHY TX1.                      |
|    | 5   | 3.3V | ο    | Return for center tap of magnetics PHY TX1 and RX1. Internally connected to J33 pin 10. |
|    | 6   | ACT1 | 0    | Anode of Link/Activity LED for port OUT.                                                |
| 33 | 7   | RUN  | 0    | Anode of Run LED (EtherCAT status machine).                                             |
| ř  | 8   | ERR  | ο    | Anode of Error LED (EtherCAT status machine).                                           |
|    | 9   | ACT0 | 0    | Anode of Link/Activity LED for port IN.                                                 |
|    | 10  | 3.3V | 0    | Return for center tap of magnetics PHY TX0 and RX0. Internally connected to J33 pin 5.  |
|    | 11  | TX0+ | I/O  | Transmit/Receive positive, IN port. Connect to magnetics PHY TX0.                       |
|    | 12  | TX0- | I/O  | Transmit/Receive negative, IN port. Connect to magnetics PHY TX0.                       |
|    | 13  | RX0+ | I/O  | Receive/Transmit positive, IN port. Connect to magnetics PHY RX0.                       |
|    | 14  | RX0- | I/O  | Receive/Transmit negative, IN port. Connect to magnetics PHY RX0.                       |

|    | Pin | Name  | Туре | Description                                                                     |
|----|-----|-------|------|---------------------------------------------------------------------------------|
|    | 1,2 | A/A+  | ο    | Phase A for 3-ph motors,<br>A+ for 2-ph steppers,<br>Motor+ for DC brush motors |
| J5 | 3,4 | B/A-  | 0    | Phase B for 3-ph motors, A- for 2-ph steppers,<br>Motor- for DC brush motors    |
|    | 5,6 | C/B+  | 0    | Phase C for 3-ph motors, B+ for 2-ph steppers                                   |
|    | 7,8 | Br/B- | 0    | Brake resistor / Phase B- for 2-ph steppers                                     |

|    | Pin | Name           | Туре | •                                                                                                    | Description                                                           |  |  |  |  |
|----|-----|----------------|------|----------------------------------------------------------------------------------------------------|-----------------------------------------------------------------------|--|--|--|--|
|    | 1*  | STO1+          | I    | Safe Torque Off input 1, positive input (opto-isolated, 18÷40V)                                                                                                    |                                                                       |  |  |  |  |
| _  | 2*  | STO2+          | I    | Safe Torque Off input 2, positive<br>input(opto-isolated, 18÷40V)                                                                                                    | Apply between both STO1+, STO2+ and STO1-, STO2- 24V DC for motor PWM |  |  |  |  |
|    | 3*  | STO1-          | Т    | Safe Torque Off input 1, negative return (opto-isolated, 0V)                                                                                                    | output operation                                                      |  |  |  |  |
| I  | 4*  | STO2-          | I    | Safe Torque Off input 2, negative return (opto-isolated, 0V)                                                                                                    |                                                                       |  |  |  |  |
|    | 5   | LH1            | 1    | Linear Hall 1 input                                                                                                    | inear Hall 1 input                                                    |  |  |  |  |
|    | 6   | LH2            | I    | Linear Hall 2 input                                                                                                    |                                                                       |  |  |  |  |
| *. | 7   | IN4            | I    | 5-36V general-purpose digital PNP/NPN input                                                                                                    |                                                                       |  |  |  |  |
| ÷  | 8   | IN5            | 1    | 5-36V general-purpose digital PNP/NPN input                                                                                                    |                                                                       |  |  |  |  |
|    | 9   | OUT0           | 0    | 5-36V 0.5A, general-purpose digital output, NPN open-collector/TTL pull-up                                                                                                    |                                                                       |  |  |  |  |
| -  | 10  | OUT3/<br>Ready | 0    | 5-36V 0.5A, drive Ready output, active low, NPN open-collector/TTL pull-up. Also drives the green LED.                                                                                                    |                                                                       |  |  |  |  |
|    | 11  | OUT1           | 0    | 5-36V 0.5A, general-purpose digital                                                                                                    | output, NPN open-collector/TTL pull-up                                |  |  |  |  |
| _  | 12  | OUT2/<br>Error | 0    | 5-36V 0.5A, drive Error output, active low, NPN open-collector/TTL pull-up. Also drives the red LED                                                                                                    |                                                                       |  |  |  |  |
|    | 13  | REF            | I    | Analogue input, 12-bit, 0-5V. Used to read an analog position, speed or torque reference, or used as general purpose<br>analogue input<br>Analogue input, 12-bit, 0-5V. Used to read an analogue position or speed feedback (as tacho), or used as general<br>purpose analogue input / or Linear Hall 3 input |                                                                       |  |  |  |  |
|    | 14  | FDBK /<br>LH3  | I    |                                                                                                    |                                                                       |  |  |  |  |
|    |     |                |      |                                                                                                    |                                                                       |  |  |  |  |

\*Remark: On drives without – STO in their name, J2 pins 1,2,3,4 are missing

| Pin         | Name                      | Туре     | Description                                                                                                    |
|-------------|---------------------------|----------|----------------------------------------------------------------------------------------------------|
| 1           | IN0                       | I        | 5-36V general-purpose digital PNP/NPN input                                                                                     |
| 2           | IN1                       | I        | 5-36V general-purpose digital PNP/NPN input                                                                                     |
| 3           | IN2/LSP                   | I        | 5-36V digital PNP/NPN input. Positive limit switch input                                                                        |
| 4           | IN3/LSN                   | I        | 5-36V digital PNP/NPN input. Negative limit switch input                                                                        |
| 5           | B2-/Dir-/CLK-<br>/MA-     | I/O      | Incr. encoder2 B- diff. input, or Dir, or Clock- for SSI, or Master- for BiSS; has $150\Omega$ resistor between pins 5 and 7    |
| 6           | B1-/Cos-                  | I        | Incr. encoder1 B- diff. input, or analogue encoder Cos- diff. input                                                             |
| 7           | B2+/Dir+/CLK+<br>/MA+     | I/O      | Incr. encoder2 B+ diff. input, or Dir+-, or Clock+ for SSI, or Master+ for BiSS; has 150 $\Omega$ resistor between pins 5 and 7 |
| 8           | B1+/Cos+                  | I        | Incr. encoder1 B single-ended, or B+ diff. input, or analogue encoder Cos+ diff. input                                          |
| 9           | A2+/Pulse+/<br>Data+/SL+  | I        | Incr. encoder2 A+ diff. input, or Pulse+, or Data+ for SSI, or Slave+ for BiSS; has 150Ω resistor between pins 9 and 11         |
| 10          | A1+/Sin+                  | I        | Incr. encoder1 A single-ended, or A+ diff. input, or analogue encoder Sin+ diff. input                                          |
| 11          | A2- /Pulse-/<br>Data-/SL- | I        | Incr. encoder2 A- diff. input, or Pulse-, or Data- for SSI, or Slave- for BiSS; has $150\Omega$ resistor between pins 9 and 11  |
| 12          | A1-/Sin-                  | <u> </u> | Incr. encoder1 A- diff. input, or analogue encoder Sin- diff. input                                                             |
| 13          | Z2+                       | 1        | Incr. encoder2 Z+ diff. input ; has 150 $\Omega$ resistor between pins 13 and 15                                                |
| 14          | Z1+                       | <u> </u> | Incr. encoder1 Z single-ended, or Z+ diff. input,                                                                               |
| ₹ 15        | Z2-                       | I        | Incr. encoder2 Z- diff. input; has 150 $\Omega$ resistor between pins 13 and 15                                                 |
| <u>16</u> ר | Z1-                       | I        | Incr. encoder1 Z- diff. input                                                                                                   |
| 17          | Hall 1                    | I        | Digital input Hall 1 sensor                                                                                                    |
| 18          | CAN Hi                    | I/O      | CAN-Bus positive line(dominant high)                                                                                            |
| 19          | Hall 2                    | I        | Digital input Hall 2 sensor                                                                                                    |
| 20          | CAN Lo                    | I/O      | CAN-Bus negative line (dominant low)                                                                                            |
| 21          | Hall 3                    | 1        | Digital input Hall 3 sensor                                                                                                    |
| 22          | 232TX                     | 0        | RS-232 Data Transmission                                                                                                    |
| 23          | +5Vоυт                    | 0        | 5V output supply for I/O usage                                                                                                  |
| 24          | 232RX                     | I        | RS-232 Data Reception                                                                                                    |
| 25          | Temp Mot                  | I        | NTC/PTC input. Used to read an analog temperature value                                                                         |
| 26          | Reserved                  | -        | Reserved. Do not connect.                                                                                                    |
| 27          | +V <sub>LOG</sub>         | I        | Positive terminal of the logic supply input: 9 to 36V <sub>DC</sub>                                                             |
| 28          | OUT4                      | 0        | 5-36V 0.5A, general-purpose digital output, NPN open-collector/TTL pull-up                                                      |
| 29          | +V <sub>MOT</sub>         | I.       | Positive terminal of the motor supply: 11 to $48V_{DC}$ .                                                                       |
| 30          | +Умот                     | I        | Positive terminal of the motor supply: 11 to 48V <sub>DC</sub> .                                                                |
| 31          | GND                       | -        | Return ground for all signals. Internally connected to J4 pin 32, to J1 pin 1, to metallic cover, and to the 3                  |
| 32          | GND                       | -        | fixing screws                                                                                                    |

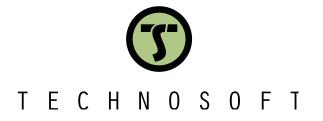